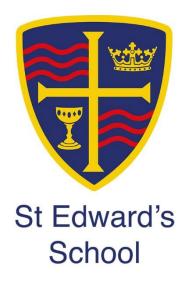

## Remote Learning Pack Year 9

Weeks Beginning 22<sup>nd</sup> February and 1<sup>st</sup> March

| SUBJECT | ENGLISH | YEAR GROUP | 9 | WEEKS | 22nd February |
|---------|---------|------------|---|-------|---------------|
|         |         |            |   |       | 1st March     |

Continue to read a novel at home.

Remember that you should aim to read for 1.5 hours per week.

This term, as part of this reading you could:

Read a book shortlisted for the Carnegie Award

https://carnegiegreenaway.org.uk/

Read a book from our wider reading list

https://sted365.sharepoint.com/sites/StEdwardsEnglish/SitePages/KS3.aspx

Complete the following:

Either:

An A4 Poster about the main character in your book

An interview with one of the characters or the author of the novel (series of questions and their answers)

A new book cover which highlights the main themes of the novel Continue your daily journal.

Remember to fill in what you have read in the reading log in your planner, on page 11.

| Lesson | Title and Outline                                                   | Type of Lesson | Location of lesson resources    |
|--------|---------------------------------------------------------------------|----------------|---------------------------------|
| 1      | <u>Download the PDF of the Skills for writing book.</u>             | Independent    | Skills for Writing Unit 5 and 6 |
|        | Locate unit 6 and pages 72- 73, Complete Activities 1.1-3 and 2.1-4 | learning       |                                 |
|        |                                                                     |                |                                 |

| 2 Focus: Continue to develop an understanding of the dystopian LIVE- P1 Q4 Style Copy of 'The Lottery' |  |
|----------------------------------------------------------------------------------------------------|--|
| genre and begin to compare texts preparation worksheet                                                 |  |
| Starter:                                                                                               |  |
| Mind map words, ideas or associations with the word 'lottery'                                          |  |
| Task: Read 'The Lottery' by Shirley Jackson                                                            |  |
| While reading, think about what conventions of the dystopian                                           |  |
| genre it has and how it compares to 'The Hunger Games'.                                                |  |
| Plenary: Write down 5 ways you know that 'The Lottery is a piece of                                    |  |
| dystopian fiction                                                                                      |  |
| 3 Starter: revise sentence structure using the Bitesize resource Extended writing Bitesize: sentences  |  |
|                                                                                                    |  |
| Complete the following tasks/questions about 'The Lottery':                                            |  |
| 1. Which character do you feel sorry for?                                                              |  |
| 2. Which character makes you angry?                                                                    |  |
| Main task: Write a diary entry for Bill Hutchinson.                                                    |  |
| This must be at least 3 paragraphs and should be written as if it is a                                 |  |
| piece of Dystopian writing. You could structure your writing in this                                   |  |
| way:                                                                                                   |  |
| 1st paragraph – What happened before the lottery?                                                      |  |
| • 2 <sup>nd</sup> paragraph – What happened during the lottery?                                        |  |
| 3 <sup>rd</sup> paragraph – what has happened to him and his family                                    |  |
| after the lottery?                                                                                     |  |
|                                                                                                    |  |
| Plenary-check SPaG                                                                                     |  |
| UPLOAD TO TEAMS ASSIGNMENTS- Tomorrow you will self-assess                                             |  |
| and GRAFT this piece of writing- DO NOT TURN IN YET                                                    |  |
| 4 Title: Using a range of sentences.  LIVE-First half                                                  |  |
| Starter: Students to be reminded of the different sentence types Second half GRAFT:                    |  |
| simple/compound/complex. SELF-ASSESSMENT-                                                              |  |
| sentence types and                                                                                     |  |
| using a variety                                                                                        |  |

|   |                                                                             | <u></u>                | <u>,                                      </u> |
|---|-----------------------------------------------------------------------------|------------------------|------------------------------------------------|
|   | Create a class success criterion for writing dystopian fiction based        |                        |                                                |
|   | on what they have learnt so far.                                            |                        |                                                |
|   |                                                                             |                        |                                                |
|   | <b>Second half: S</b> tudents self-assess their use of sentences structures |                        |                                                |
|   | and other features of dystopian genre writing using criterion.              |                        |                                                |
|   | Students could make a tally chart of the different sentences they           |                        |                                                |
|   | have used and how often. As well as writing down the first three            |                        |                                                |
|   | words of each sentence to spot repetition. Have they used a good            |                        |                                                |
|   | variety? Could they re-arrange some of the sentences to create an           |                        |                                                |
|   | effect? Does the range of sentences used ensure the reader will find        |                        |                                                |
|   | your writing interesting? Etc                                               |                        |                                                |
|   |                                                                             |                        |                                                |
|   | STUDENTS-Copy and paste your writing from last lesson (Bill                 |                        |                                                |
|   | Hutchinson's diary extract) onto another page underneath and title          |                        |                                                |
|   | SELF-ASSESSMENT-make changes to improve your range of                       |                        |                                                |
|   | sentences in purple. Also check all spelling, punctuation and               |                        |                                                |
|   | grammar is accurate and then click the 'turn in' icon.                      |                        |                                                |
| 4 | Title: To infer and deduce information from a text.                         | Flipped learning       | Bitesize website                               |
|   | Read the information on infer and deduce here                               |                        | <u>Worksheets</u>                              |
|   | https://www.bbc.co.uk/bitesize/guides/z89p34j/revision/3 (on                |                        | <u>1984 Chapter 1</u>                          |
|   | pages 3 and 4) and complete the questions/multiple choice test              |                        |                                                |
|   |                                                                             |                        |                                                |
|   | Read '1984' Part One-Chapter One As you read mind map/list the              |                        |                                                |
|   | dystopian features you can spot. How do you know this is a piece            |                        |                                                |
|   | of dystopian literature?                                                    |                        |                                                |
| 5 | Focus: 1984 by George Orwell                                                | LIVE-focus either on   |                                                |
|   | <b>Starter:</b> Create a mind map of a dystopian society.                   | language /structure    |                                                |
|   | Imagine you have to write your own dystopian story – what would             | or Critical evaluation |                                                |
|   | you need in the setting? <b>NOTES ONLY!</b>                                 | depending on class     |                                                |
|   | Task: Read the contextual information on your work sheet.                   | needs before the       |                                                |
|   | Read '1984' .                                                               | reading questions      |                                                |
|   |                                                                             | next lesson            |                                                |

|   | Read '1984'Part One-Chapter One As you read mind map/list the       |                                                   |
|---|---------------------------------------------------------------------|---------------------------------------------------|
|   | dystopian features you can spot. How do you know this is a piece    |                                                   |
|   | of dystopian literature?                                            |                                                   |
|   | Plenary: Feedback ideas                                             |                                                   |
| 6 | Title: READING TASK                                                 | worksheet                                         |
|   | Focus: To begin to make comparisons between two fiction text        | VENN Diagram                                      |
|   | Starter: Make a mind map about the things you can remember          | If you cannot print the Venn diagram copy it into |
|   | about chapter one of 'The Hunger Games'                             | your book and complete it there instead.          |
|   | Task 2: You will be comparing the similarities and differences you  |                                                   |
|   | notice between 'The Hunger Games' and 'The Lottery'? Complete       |                                                   |
|   | the Venn diagram on the worksheet.                                  |                                                   |
|   | MINI READING ASSESSMENT-please complete on a word                   |                                                   |
|   | document where possible as this will aid future editing.            |                                                   |
|   | Write a response to the following task: 'Compare the ways in which  |                                                   |
|   | the writers of 'The Lottery' and 'The Hunger Games' convey the      |                                                   |
|   | dystopian genre. SPEND AT LEAST 30 MINUTES WRITING YOUR             |                                                   |
|   | RESPONSE TO THIS QUESTION                                           |                                                   |
|   | Do this on assignments                                              |                                                   |
| 7 | Download the PDF of the Skills for writing                          | Skills For writing Unit 5 and 6                   |
|   | Locate unit 6, pages 74-76, Activities 1-4 and the writing task on  |                                                   |
|   | page 76                                                             |                                                   |
|   | Writing Assessment, following the steps, as guided by the text book |                                                   |
|   |                                                                     |                                                   |

| SUBJECT | MATHS | YEAR GROUP | 9 | WEEKS | 22nd February |  |
|---------|-------|------------|---|-------|---------------|--|
|         |       |            |   |       | 1st March     |  |

## 9A1

| Lesson | Title and Outline              | Type of Lesson              | Location of lesson resources                 |
|--------|--------------------------------|-----------------------------|----------------------------------------------|
| 1      | Percentage change              | Live lesson                 | Teams                                        |
|        |                                | Monday period 3             |                                              |
| 2      | Percentage change              | Worksheet Thursday period 1 | Teams assignment                             |
|        |                                | Thursday period 1           |                                              |
| 3      | Compound measures              | Hegarty maths task          | Hegarty maths and instructions also on teams |
|        |                                | Friday period 2             |                                              |
|        |                                |                             |                                              |
| 4      | Compound measures              | Live lesson                 | Teams                                        |
|        |                                | Tuesday period 1            |                                              |
|        |                                |                             |                                              |
| 5      | Compound measures              | Worksheet                   | Teams assignment                             |
|        |                                | Wednesday period 3          |                                              |
| 6      | Direct and indirect proportion | Hegarty maths task          | Hegarty maths and instructions also on teams |
|        |                                | Thursday period 1           |                                              |
| 7      | Direct and indirect proportion | Live lesson                 | Teams                                        |
|        |                                | Friday period 1             |                                              |

## 9A2

| Lesson | Title and Outline | Type of Lesson                      | Location of lesson resources |
|--------|-------------------|-------------------------------------|------------------------------|
| 1      | Compound measures | Live Lesson                         | TEAMS                        |
|        |                   | Monday (22 <sup>nd</sup> ) Period 3 |                              |

| 2 | Compound measures             | Remote Learning<br>Thursday (25 <sup>th</sup> ) Period 1 | TEAMS   |
|---|-------------------------------|----------------------------------------------------------|---------|
| 3 | Direct and Inverse Proportion | Remote Learning<br>Friday (26 <sup>th</sup> ) Period 2   | Hegarty |
| 4 | Direct and Inverse Proportion | Live Lesson<br>Tuesday (2 <sup>nd</sup> ) Period 1       | TEAMS   |
| 5 | Direct and Inverse Proportion | Remote Learning Wednesday (3 <sup>rd</sup> ) Period 3    | TEAMS   |
| 6 | Unit 4 Check up               | Remote Learning<br>Thursday (4 <sup>th</sup> ) Period 1  | TEAMS   |
| 7 | Using scales                  | Live Lesson<br>Friday (5 <sup>th</sup> ) Period 1        | Hegarty |

## 9A3

| Lesson | Title and Outline      | Type of Lesson                     | Location of lesson resources                 |
|--------|------------------------|------------------------------------|----------------------------------------------|
| 1      | Stem and leaf diagrams | Live lesson<br>Monday period 3     | Teams                                        |
| 2      | Stem and leaf diagrams | Worksheet<br>Thursday period 1     | Teams assignment                             |
| 3      | Enlargements           | Hegarty maths task Friday period 2 | Hegarty maths and instructions also on teams |
| 4      | Enlargements           | Live lesson<br>Tuesday period 1    | Teams                                        |
| 5      | Enlargements           | Worksheet<br>Wednesday period 3    | Teams assignment                             |

| 6 | Enlargements - fractional | Hegarty maths task | Hegarty maths and instructions also on teams |
|---|---------------------------|--------------------|----------------------------------------------|
|   |                           | Thursday period 1  |                                              |
| 7 | Enlargements - fractional | Live lesson        | Teams                                        |
|   |                           | Friday period 1    |                                              |

## 9L1

| Lesson | Title and Outline             | Type of Lesson     | Location of lesson resources              |
|--------|-------------------------------|--------------------|-------------------------------------------|
| 1      | Percentages                   | Hegarty task       | HegartyMaths – Instructions also on TEAMS |
|        |                               | Monday Period 5    |                                           |
| 2      | Compound Measures             | LIVE lesson        | TEAMS                                     |
|        |                               | Tuesday Period 1   |                                           |
| 3      | Compound Measures             | Worksheet          | TEAMS assignment                          |
|        |                               | Wednesday period 4 |                                           |
| 4      | Compound Measures             | Hegarty            | HegartyMaths – Instructions also on TEAMS |
|        |                               | Thursday period 3  |                                           |
| 5      | Direct and Inverse Proportion | LIVE lesson        | TEAMS                                     |
|        |                               | Monday period 2    |                                           |
| 6      | Direct and Inverse Proportion | Worksheet          | TEAMS assignment                          |
|        |                               | Tuesday period 5   |                                           |
| 7      | Direct and Inverse Proportion | Hegarty            | HegartyMaths – Instructions also on TEAMS |
|        |                               | Wednesday period 2 |                                           |

## 9L2

| Lesson | Title and Outline                | Type of Lesson                      | Location of lesson resources |
|--------|----------------------------------|-------------------------------------|------------------------------|
| 1      | Percentage increase and decrease | Remote Learning                     | Hegarty Maths clip 88        |
|        |                                  | Monday (22 <sup>nd</sup> ) Period 5 |                              |
| 2      | Percentage change                | Live Lesson                         | TEAMS                        |
|        |                                  | Tuesday(23 <sup>rd</sup> ) Period 1 |                              |

| 3 | Percentage Change                    | Remote Learning<br>Wednesday (24 <sup>th</sup> ) Period 4 | TEAMS                           |
|---|--------------------------------------|-----------------------------------------------------------|---------------------------------|
| 4 | Compound Measure (speed and Density) | Remote Learning<br>Thursday (25 <sup>th</sup> ) Period 3  | Hegarty Maths clips 716 and 725 |
| 5 | Converting Compound Measure          | Live Lesson<br>Monday (1 <sup>st</sup> ) Period 2         | TEAMS                           |
| 6 | Compound Measure                     | Remote Learning<br>Tuesday (2 <sup>nd</sup> ) Period 5    | TEAMS                           |
| 7 | Proportion                           | Remote Learning<br>Wednesday(3 <sup>rd</sup> ) Period 2   | Hegarty Maths Clips 339 and 342 |

## 9L3

| Lesson | Title and Outline            | Type of Lesson     | Location of lesson resources |
|--------|------------------------------|--------------------|------------------------------|
| 1      | Enlargements                 | LIVE LESSON        | TEAMS                        |
|        |                              | Mon 22nd period 5  |                              |
| 2      | Enlargement from origin      | Remote learning    | HegartyMaths                 |
|        |                              | Tue 23rd period 1  |                              |
| 3      | Enlargement from co-ordinate | Remote learning    | HegartyMaths                 |
|        |                              | Wed 24th period 4  |                              |
| 4      | Enlargement (fractional sf)  | Remote learning    | HegartyMaths                 |
|        |                              | Thur 25th period 3 |                              |
| 5      | Enlargement (negative sf)    | Remote learning    | HegartyMaths                 |
|        |                              | Mon 1st period 2   |                              |
| 6      | Enlargement description      | LIVE LESSON        | TEAMS                        |
|        |                              | Tue 2nd period 5   |                              |
| 7      | Enlargement description      | Remote learning    | HegartyMaths                 |
|        |                              | Wed 3rd period 2   |                              |

| SUBJECT | SCIENCE | YEAR GROUP | 9 | WEEKS | 22nd February |
|---------|---------|------------|---|-------|---------------|
|         |         |            |   |       | 1st March     |

## 9aSc1 – Mrs Borda (VBO) and Mrs Horman (HHo)

## Tutor group 9JM / NP

| Lesson | Title and Outline                                          | Type of Lesson                  | Location of lesson resources                 |
|--------|------------------------------------------------------------|---------------------------------|----------------------------------------------|
| 1      | Topic: GCSE P1 Energy                                      | Live Lesson 12.40pm             | Microsoft Teams                              |
| ННо    | <b>Lesson</b> : Lesson 1 – Releasing Stored Energy         | Followed by independent         | 9A1 Science Team                             |
|        | <b>On</b> : Monday 1 <sup>st</sup> Mar                     | learning with support via       | P1 Channel                                   |
|        |                                                            | Teams chat                      | Lesson Resources                             |
| 2      | Topic: GCSE P1 Energy                                      | Independent learning -          | Microsoft Teams                              |
| ННо    | <b>Lesson</b> : Lesson 2 – Calculating Kinetic & Potential | students use lesson resources   | 9A1 Science Team                             |
|        | Energy                                                     | to complete tasks               | P1 Channel                                   |
|        | <b>On</b> : Wednesday 3 <sup>rd</sup> Mar                  |                                 | Lesson Resources                             |
| 3      | Topic: GCSE P1 Energy                                      | Live Lesson 2.10pm              | Microsoft Teams                              |
| ННо    | <b>Lesson</b> : Lesson 3 – Exchanging Kinetic & Potential  | Followed by independent         | 9A1 Science Team                             |
|        | Energy                                                     | learning with support via       | P1 Channel                                   |
|        | <b>On</b> : Friday 5 <sup>th</sup> Mar                     | Teams chat                      | Lesson Resources                             |
| 4      | GCSE B1 Topic                                              | Live lesson at 9:10 for         | Microsoft Teams                              |
| VBO    | Lesson 1– microscopes                                      | introduction to topic and start | B1 channel                                   |
|        | On: Monday 22 <sup>nd</sup> Feb                            | of lesson followed by           | Assignments – assignment title B1            |
|        |                                                            | independent tasks.              | microscopes                                  |
| 5      | GCSE B1 Topic                                              | Independent learning -          | Microsoft Teams                              |
| VBO    | Lesson 2 – animal and plant cells                          | students use lesson resources   | B1 channel                                   |
|        | On: Tuesday 23 <sup>rd</sup> Feb                           | to complete tasks support via   | Assignments – assignment title B1 animal and |
|        |                                                            | teams chat                      | plant cells                                  |
|        |                                                            |                                 |                                              |

| 6<br>VBO | GCSE B1 Topic<br>Lesson 3 – eukaryotic and prokaryotic cells<br>On: Wednesday 24 <sup>th</sup> Feb    | Independent learning -<br>students use lesson resources<br>to complete tasks                                      | Microsoft Teams B1 channel Assignments – assignment title B1 euk and pro cells |
|----------|----------------------------------------------------------------------------------------------------|----------------------------------------------------------------------------------------------------|--------------------------------------------------------------------------------|
| 7<br>VBO | GCSE B1 Topic Lesson 4 – specialised cells (1st of 2 lessons on this) On: Friday 26 <sup>th</sup> Feb | Live lesson at 11:40 followed<br>by independent learning -<br>students use lesson resources<br>to complete tasks. | Microsoft Teams B1 channel Assignments – assignment title B1 specialised cells |

## 9aSc2 - Mr Hall (JHa) and Mr Harris (RHa)

## **Tutor group 9AMA / EM**

| Lesson | Title and Outline                  | Type of Lesson                                                     | Location of lesson resources                 |
|--------|------------------------------------|--------------------------------------------------------------------|----------------------------------------------|
| 1      | S25 – Revision lesson              | "live lesson" - revision of the                                    | TEAMS – 9A2 Science Mr Hall – S25            |
| JHa    |                                    | module                                                             | Electricity and Magnetism – lesson resources |
| 2      | S25 - TEST                         | Students use the allocated                                         | TEAMS – 9A2 Science Mr Hall – S25            |
| JHa    |                                    | time to take the test at home.                                     | Electricity and Magnetism – lesson resources |
| 3      | S25 Test marking and review lesson | Students mark their own tests,                                     | TEAMS – 9A2 Science Mr Hall – S25            |
| JHa    |                                    | and then complete the test review assignment to upload their grade | Electricity and Magnetism – lesson resources |
| 4      | GCSE B1 unit introduction          | Guided in dependent work                                           | TEAMS – 9A2 Science Mr Hall – S25            |
| JHa    |                                    |                                                                    | Electricity and Magnetism – lesson resources |
|        |                                    |                                                                    |                                              |

| 5<br>RHa | New GCSE topic - C1 Periodic table Recap and introduce the idea of atoms, elements and compounds           | Independent | Our usual Team but the new channel:  GCSE – C1 – Periodic table |
|----------|----------------------------------------------------------------------------------------------------|-------------|-----------------------------------------------------------------|
| 6<br>RHa | C1.2 Equations Explaining how to write word equations and the idea of symbol and balanced symbol equations | Live        | Our usual Team but the new channel:  GCSE – C1 – Periodic table |
| 7<br>RHa | C1.3 Separating mixtures Discovering the different methods for separating mixtures                         | Independent | Our usual Team but the new channel:  GCSE – C1 – Periodic table |

## 9aSc3 – Mrs Borda (VBO) and Mr Payne (RP)

## **Tutor group 9LNE**

| Lesson   | Title and Outline                                                                         | Type of Lesson                                                                                         | Location of lesson resources                                             |
|----------|-------------------------------------------------------------------------------------------|----------------------------------------------------------------------------------------------------|--------------------------------------------------------------------------|
| 1        | GCSE B1 Topic                                                                             | Live lesson at 9:10 for                                                                                | Microsoft Teams                                                          |
| VBO      | Lesson 1– microscopes<br>On: Monday 1 <sup>st</sup> march                                 | introduction to topic and start of lesson followed by independent tasks.                               | Assignments – assignment title B1 microscopes                            |
| 2<br>VBO | GCSE B1 Topic Lesson 2 – animal and plant cells On: Tuesday 2 <sup>nd</sup> March         | Independent learning -<br>students use lesson resources<br>to complete tasks support via<br>teams chat | Microsoft Teams Assignments – assignment title B1 animal and plant cells |
| 3<br>VBO | GCSE B1 Topic<br>Lesson 3 – eukaryotic and prokaryotic cells<br>On: 3 <sup>rd</sup> March | Independent learning -<br>students use lesson resources<br>to complete tasks                           | Microsoft Teams Assignments – assignment title B1 euk and pro cells      |

| 4  | Topic: C1 – Periodic table                              | Online worksheet provided -     | Teams – Class Notebook |
|----|---------------------------------------------------------|---------------------------------|------------------------|
| RP | Lesson: Separating sand and salt                        | Mixture of video clips, fill in |                        |
|    | On: Tuesday 23 <sup>rd</sup> Feb P2                     | the blanks and other question   |                        |
|    |                                                         | types.                          |                        |
|    | I am in school this week. As yet, I do not know when I  |                                 |                        |
|    | will be supervising classes. Live lessons will be added |                                 |                        |
|    | to your calendar during the week when I know I will be  |                                 |                        |
|    | free.                                                   |                                 |                        |
| 5  | <b>Topic</b> : C1 – Periodic table                      | Online worksheet provided -     | Teams – Class Notebook |
| RP | Lesson: Distillation                                    | Mixture of video clips, fill in |                        |
|    | On: Wednesday 24 <sup>th</sup> Feb P1                   | the blanks and other question   |                        |
|    |                                                         | types.                          |                        |
|    |                                                         |                                 |                        |
| 6  | Topic: C1 – Periodic table                              | Online worksheet provided -     | Teams – Class Notebook |
| RP | Lesson: Chromatography                                  | Mixture of video clips, fill in |                        |
|    | On: Friday 26 <sup>th</sup> Feb P4                      | the blanks and other question   |                        |
|    | ·                                                       | types.                          |                        |
|    |                                                         |                                 |                        |
| 7  | <b>Topic</b> : C1 – Periodic table                      | Online worksheet provided -     | Teams – Class Notebook |
| RP | Lesson: Atoms, elements and compounds                   | Mixture of video clips, fill in |                        |
|    | <b>On:</b> Friday 4 <sup>th</sup> March P4              | the blanks and other question   |                        |
|    |                                                         | types.                          |                        |
|    |                                                         |                                 |                        |

## 9ISc1 – Mr Hall (JHa) and Mrs Borda (VBO)

## **Tutor group 9SP**

| Lesson   | Title and Outline                                                                                 | Type of Lesson                                                                                    | Location of lesson resources                                                   |
|----------|---------------------------------------------------------------------------------------------------|---------------------------------------------------------------------------------------------------|--------------------------------------------------------------------------------|
| 1<br>JHa | S25 – Revision lesson                                                                             | "live lesson" - revision of the module                                                            | TEAMS – 9L1 Science Mr Hall – S25 Electricity and Magnetism – lesson resources |
| 2<br>JHa | S25 - TEST                                                                                        | Students use the allocated time to take the test at home.                                         | TEAMS – 9L1 Science Mr Hall – S25 Electricity and Magnetism – lesson resources |
| 3<br>JHa | S25 Test marking and review lesson                                                                | Students mark their own tests, and then complete the test review assignment to upload their grade | TEAMS – 9L1 Science Mr Hall – S25 Electricity and Magnetism – lesson resources |
| 4<br>JHa | GCSE B1 unit introduction                                                                         | Guided in dependent work                                                                          | TEAMS – 9L1 Science Mr Hall – S25 Electricity and Magnetism – lesson resources |
| 5<br>VBO | GCSE topic - C1 Periodic table Lesson 1 – atoms On: 25 <sup>th</sup> Feb                          | Live lesson at 12:40 for introduction to topic and start of lesson followed by independent tasks. | Microsoft teams Assignments – C1 atoms                                         |
| 6<br>VBO | GCSE topic – C1 Periodic table<br>Lesson 2 – balancing equations<br>On: Mon 1 <sup>st</sup> March | Live lesson at 9:10 for lesson followed by independent tasks and support via teams chat.          | Microsoft teams Assignments – C1 balancing equations                           |
| 7<br>VBO | GCSE topic – C1 Periodic table<br>Lesson 3 – separating mixtures<br>On: 3 <sup>rd</sup> March     | Independent learning -<br>students use lesson resources<br>to complete tasks                      | Microsoft teams Assignments – C1 separating mixtures                           |

## 9lSc2 – Mrs Power (APo) and Mr Harris (RHa)

## **Tutor group 9HH**

| Lesson | Title and Outline                               | Type of Lesson           | Location of lesson resources                  |
|--------|-------------------------------------------------|--------------------------|-----------------------------------------------|
| 1      | Topic: GCSE B1 Cells                            | Live Lesson Period 2     | Microsoft Teams – 9L2 Science with Mrs        |
| APo    | Lesson: B1.1 Prokaryotes and Eukaryotes         | 10:10-10:50am            | Power - B1 Cells Channel - Lesson Resources – |
|        | On: Monday 22 Feb Period 2                      |                          | Mrs Power folder                              |
| 2      | Topic: GCSE B1 Cells                            | Independent lesson – See | Microsoft Teams – 9L2 Science with Mrs        |
| APo    | Lesson: B1.2 Plant and Animal Cells             | PowerPoint               | Power - B1 Cells Channel - Lesson Resources – |
|        | On: Tuesday 23 Feb Period 3                     |                          | Mrs Power folder                              |
| 3      | Topic: GCSE B1 Cells                            | Independent lesson – See | Microsoft Teams – 9L2 Science with Mrs        |
| APo    | Lesson: B1.3 Preparing a slide                  | PowerPoint               | Power - B1 Cells Channel - Lesson Resources – |
|        | On: Thursday 4 March Period 2                   |                          | Mrs Power folder                              |
| 4      | Topic: GCSE B1 Cells                            | Live Lesson Period 2     | Microsoft Teams – 9L2 Science with Mrs        |
| APo    | Lesson: B1.4 Microscopy                         | 10:10-10:50am            | Power - B1 Cells Channel - Lesson Resources – |
|        | On: Friday 5 March Period 2                     |                          | Mrs Power folder                              |
| 5      | New GCSE topic - C1 Periodic table              | Independent              | Our usual Team but the new channel:           |
| RHa    | Recap and introduce the idea of atoms, elements |                          | GCSE – C1 – Periodic table                    |
|        | and compounds                                   |                          |                                               |
| 6      | C1.2 Equations                                  | Live                     | Our usual Team but the new channel:           |
| RHa    | Explaining how to write word equations and the  |                          | GCSE – C1 – Periodic table                    |
|        | idea of symbol and balanced symbol equations    |                          |                                               |
|        |                                                 |                          |                                               |

| 7   | C1.3 Separating mixtures                         | Independent | Our usual Team but the new channel: |
|-----|--------------------------------------------------|-------------|-------------------------------------|
| RHa | Discovering the different methods for separating |             | GCSE – C1 – Periodic table          |
|     | mixtures                                         |             |                                     |
|     |                                                  |             |                                     |

## 9ISc3 – Mr Keene (SK) and Mrs Horman (HHo)

## **Tutor group 9NHW**

| Lesson | Title and Outline               | Type of Lesson       | Location of lesson resources                                                  |
|--------|---------------------------------|----------------------|-------------------------------------------------------------------------------|
| 1      | Topic: B1 Cell biology          | Live lesson 10:15 –  | Lesson PowerPoint/resources and instructions:                                 |
| SK     | Title: Eukaryotes and           | 11:30                | https://sted365.sharepoint.com/:f:/r/sites/Science/Shared%20Documents/B01%20- |
|        | prokaryotes                     |                      | %20Cell%20biology/Mr%20Keene?csf=1&web=1&e=QefJWv                             |
|        | Date: Monday 22 <sup>nd</sup>   |                      |                                                                               |
|        | February Period 2               |                      |                                                                               |
| 2      | Topic: B1 Cell biology          | Independent          | Lesson PowerPoint/resources and instructions:                                 |
| SK     | Title: Plant and animal         | revision using the   | https://sted365.sharepoint.com/:f:/r/sites/Science/Shared%20Documents/B01%20- |
|        | cells                           | resources shared     | %20Cell%20biology/Mr%20Keene?csf=1&web=1&e=QefJWv                             |
|        | Date: Thursday 25 <sup>th</sup> | in the B1 Teams      |                                                                               |
|        | February Period 4               | channel. Students    |                                                                               |
|        |                                 | are encouraged to    |                                                                               |
|        |                                 | email if they        |                                                                               |
|        |                                 | encounter            |                                                                               |
|        |                                 | difficulties or need |                                                                               |
|        |                                 | to ask questions.    |                                                                               |
| 3      | Topic: B1 Cell biology          | Live lesson 2:15     | Lesson PowerPoint/resources and instructions:                                 |
| SK     | Title: Preparing a slide        | until 3:00           | https://sted365.sharepoint.com/:f:/r/sites/Science/Shared%20Documents/B01%20- |
|        | Date: Wednesday 3 <sup>rd</sup> |                      | %20Cell%20biology/Mr%20Keene?csf=1&web=1&e=QefJWv                             |
|        | February Period 5               |                      |                                                                               |
|        | Note – I am in school           |                      |                                                                               |
|        | this week providing             |                      |                                                                               |

|     | supervision, plans may                  |                      |                                                                               |
|-----|-----------------------------------------|----------------------|-------------------------------------------------------------------------------|
|     | be adapted.                             |                      |                                                                               |
|     |                                         |                      |                                                                               |
|     |                                         |                      |                                                                               |
| 4   | Topic: B1 Cell biology                  | Independent          | Lesson PowerPoint/resources and instructions:                                 |
| SK  | Title: Microscopy                       | revision using the   | https://sted365.sharepoint.com/:f:/r/sites/Science/Shared%20Documents/B01%20- |
|     | Date: Thursday 4 <sup>th</sup>          | resources shared     | %20Cell%20biology/Mr%20Keene?csf=1&web=1&e=QefJWv                             |
|     | February Period 2                       | in the B1 Teams      |                                                                               |
|     | Note – I am in school                   | channel. Students    |                                                                               |
|     | this week providing                     | are encouraged to    |                                                                               |
|     | supervision, plans may                  | email if they        |                                                                               |
|     | be adapted.                             | encounter            |                                                                               |
|     |                                         | difficulties or need |                                                                               |
|     |                                         | to ask questions.    |                                                                               |
| 5   | Topic: GCSE P1 Energy                   | Live Lesson          | Microsoft Teams                                                               |
| ННо | Lesson: Lesson 1 –                      | 11.40am              | 9L3 Science Team                                                              |
|     | Releasing Stored Energy                 | Followed by          | P1 Channel                                                                    |
|     | <b>On</b> : Friday 26 <sup>th</sup> Feb | independent          | Lesson Resources                                                              |
|     |                                         | learning with        |                                                                               |
|     |                                         | support via Teams    |                                                                               |
|     |                                         | chat                 |                                                                               |
| 6   | Topic: GCSE P1 Energy                   | Independent          | Microsoft Teams                                                               |
| ННо | <b>Lesson</b> : Lesson 2 –              | learning - students  | 9L3 Science Team                                                              |
|     | Calculating Kinetic &                   | use lesson           | P1 Channel                                                                    |
|     | Potential Energy                        | resources to         | Lesson Resources                                                              |
|     | <b>On</b> : Tuesday 2 <sup>nd</sup> Mar | complete tasks       |                                                                               |
|     |                                         |                      |                                                                               |
|     | Please note I will not be               |                      |                                                                               |
|     | available via                           |                      |                                                                               |
|     | Teams/email during this                 |                      |                                                                               |

|     | lesson. I will reply to any enquiries by the end of the school day. |                   |                  |
|-----|---------------------------------------------------------------------|-------------------|------------------|
| 7   | Topic: GCSE P1 Energy                                               | Live Lesson       | Microsoft Teams  |
| ННо | <b>Lesson</b> : Lesson 3 –                                          | 10.10am           | 9L3 Science Team |
|     | Exchanging Kinetic &                                                | Followed by       | P1 Channel       |
|     | Potential Energy                                                    | independent       | Lesson Resources |
|     | <b>On</b> : Friday 5 <sup>th</sup> Mar                              | learning with     |                  |
|     |                                                                     | support via Teams |                  |
|     |                                                                     | chat              |                  |

| SUBJECT | GEOGRAPHY | YEAR GROUP | 9 | WEEKS | 22nd February         |
|---------|-----------|------------|---|-------|-----------------------|
|         |           |            |   |       | 1 <sup>st</sup> March |

| Lesson | Title and Outline                                                                                                    | Type of Lesson                                                                                        | Location of lesson resources                                                                                                    |
|--------|----------------------------------------------------------------------------------------------------|----------------------------------------------------------------------------------------------------|----------------------------------------------------------------------------------------------------|
| 1      | Sport changing places. Climate change and the future of the Winter Olympics?                                                                                                    | Flipped Learning lesson. Students will be pre-learning knowledge in preparation for their live lesson | Students to check Microsoft Teams. These will be made available by their subject teacher via their class Microsoft Teams page                   |
| 2      | An interactive lesson with their class teacher, checking understanding of the flipped learning and modelling the skills needed to tackle questions effectively ready to do these for themselves next lesson | Live lesson                                                                                           | Students to check Microsoft Teams. An invitation will be sent to join this lesson by their subject teacher via their class Microsoft Teams page |
| 3      | Answering exam style questions. These will be need to be submitted to their teacher via Microsoft Teams for assessment and feedback                                                                         | Assessment                                                                                            | Students to check Microsoft Teams. This will<br>be set via an assignment by their subject<br>teacher via their class Microsoft Teams page       |

| SUBJECT | HISTORY | YEAR GROUP | 9 | WEEKS | 22nd February | ļ |
|---------|---------|------------|---|-------|---------------|---|
|         |         |            |   |       | 1st March     | l |

Students are only expected to complete <u>THREE</u> of the following lessons every two weeks, but due to the two-week rotating timetable, students will be in different places. They need to follow the lesson as directed by their class teacher on Teams. To assist them with following the lessons, we advise ticking them off when complete.

|        | ioliowing the lessons,                                                                                                    | we advise ticking them of                                                           | when complete.                                                                                                    |
|--------|----------------------------------------------------------------------------------------------------|-------------------------------------------------------------------------------------|----------------------------------------------------------------------------------------------------|
| Lesson | Title and Outline                                                                                                    | Type of Lesson (subject to<br>change by class teacher via<br>notification on Teams) | Location of lesson resources                                                                                                    |
| 1      | British Empire: Who was Mahatma Gandhi and what role did he play in Indian Independence?  Rising nationalism and the contribution of Gandhi to the independence movement.                                                                                                    | Flipped                                                                             | See Class TEAMS page for PowerPoint, L6 Gandhi  https://sted365.sharepoint.com/sites/StEdwardsHistory 2/SitePages/Year-9-The-Age-of-Empire-and-War.aspx  Topic 2 – The British Empire L6 Gandhi                                                                                                    |
| 2      | British Empire: Plan an extended written response to one of the following questions:  Compare India's role in World War I and World War II, in what ways are they similar?  'India's role in the First and Second World Wars was the main reason for Indian Independence'. How far do you agree? | Live & consolidation                                                                | Class teacher will set an assignment on Teams to upload final written work – can be uploaded as a MS Word document or a photograph of written book work.                                                                                                    |
| 3      | Introduction to Unit 3: What were the suffrage campaigners fighting for? A study of similarity and difference in the campaign for democracy in Britain, 1800-1928  L1 What was the problem with democracy in Britain in the 1800s?                                                               | Flipped                                                                             | See Class TEAMS page for PowerPoint, L1 Problems with Democracy  Listen to the Year 12 Politics students podcast: Introduction to democracy – write a definition of 'democracy'. <a href="https://sted365.sharepoint.com/:f:/r/sites/StEdwardsHistory2/Year%209%20Topic%202%20%20Democracy/1.%">https://sted365.sharepoint.com/:f:/r/sites/StEdwardsHistory2/Year%209%20Topic%202%20%20Democracy/1.%</a> |

|   | Students research rotten and pocket boroughs, suffrage, electoral malpractice.                                                                                                    |      | 20What%20was%20the%20problem%20with%20democ racy%20in%20Britain%20in%20the%201800%27s?csf=1 &web=1&e=oDQlor  Topic 3 – Democracy L1 Problems with Democracy  Home learning: the industrial revolution – research a variety of inventions from the industrial revolution |
|---|----------------------------------------------------------------------------------------------------|------|----------------------------------------------------------------------------------------------------|
| 4 | What were the suffrage campaigners fighting for? A study of democracy in Britain, 1800-1928  L2 What can we learn from the Peterloo massacre about the struggle for democracy?  Use of sources to explore the cause, events and impact of the Peterloo Massacre | Live | Teacher will send invitation to live lesson via Teams page.  See Class TEAMS page for L2 What can we learn from the Peterloo massacre about the struggle for democracy?                                                                                                 |

| SUBJECT | FRENCH | YEAR GROUP | 9 | WEEKS | 22nd February |
|---------|--------|------------|---|-------|---------------|
|         |        |            |   |       | 1st March     |

| Title and Outline                            | Type of Lesson     | Location of lesson resources          |
|----------------------------------------------|--------------------|---------------------------------------|
| 9a: Monday 22 <sup>nt</sup> February         | Live lesson        | Invitation sent via Teams Page        |
| 91: Wednesday 24 <sup>th</sup> February      |                    |                                       |
|                                              |                    |                                       |
| Title: Les vacances                          |                    |                                       |
| L.O: I can say where I go on holidays        |                    |                                       |
| 9a: Thursday 25 <sup>th</sup> February       | Independent lesson | Class Teams Page, saved under 'Files' |
| 9l: Thursday 25 <sup>th</sup> February       |                    |                                       |
|                                              |                    |                                       |
| Title: Questions de vacances                 |                    |                                       |
| L.O: I can understand people talking and     | writing            |                                       |
| about their holidays                         |                    |                                       |
| 9a: Monday 1 <sup>st</sup> March             | Independent lesson | Class Teams Page, saved under 'Files' |
| 9l: Friday 26 <sup>th</sup> February         |                    |                                       |
|                                              |                    |                                       |
| Title: Je voudrais faire un safari           |                    |                                       |
| L.O: I can talk about things I would like to | do                 |                                       |
| when I go on holiday.                        |                    |                                       |
| 9a: Tuesday 2 <sup>nd</sup> March            | Live lesson        | Invitation sent via Teams Page        |
| 91: Thursday 4 <sup>th</sup> March           |                    |                                       |
|                                              |                    |                                       |
| <u>Title: J'adore les sensations fortes</u>  |                    |                                       |
| L.O: I can talk in the conditional tense.    |                    |                                       |
| 9a: Friday 5 <sup>th</sup> March             | Independent lesson | Class Teams Page, saved under 'Files' |
| 91: Friday 5 <sup>th</sup> March             |                    |                                       |
|                                              |                    |                                       |
| <u>Title: Assessment</u>                     |                    |                                       |
| Title: Assessment                            |                    |                                       |

| SUBJECT | GERMAN | YEAR GROUP | 9 | WEEKS | 22nd February |
|---------|--------|------------|---|-------|---------------|
|         |        |            |   |       | 1st March     |

| Lesson | Title and Outline                                                                  | Type of Lesson     | Location of lesson resources          |
|--------|------------------------------------------------------------------------------------|--------------------|---------------------------------------|
| 1      | 9a: Monday 22 <sup>nd</sup> February<br>9I: Wednesday 24 <sup>th</sup> February    | Live lesson        | Invitation sent via Teams Page        |
|        | Title: Meine Kindheit  LO: I can talk about my childhood using the imperfect tense |                    |                                       |
| 2      | 9a: Thursday 25 <sup>th</sup> February<br>9I: Thursday 25 <sup>th</sup> February   | Independent lesson | Class Teams Page, saved under 'Files' |
|        | Title: Meine Kindheit  LO: I can talk about my childhood using the imperfect tense |                    |                                       |
| 3      | 9a: Monday 1 <sup>st</sup> March<br>9l: Friday 26 <sup>th</sup> February           | Independent lesson | Class Teams Page, saved under 'Files' |
|        | Title: Als ich klein war LO: I can use 'als' to talk about the past                |                    |                                       |
| 4      | 9a: Tuesday 2 <sup>nd</sup> March<br>9I: Thursday 4 <sup>th</sup> March            | Live lesson        | Invitation sent via Teams Page        |
|        | Title: Als ich klein war LO: I can use 'als' to talk about the past                |                    |                                       |
| 5      | 9a: Friday 5 <sup>th</sup> March<br>9I: Friday 5 <sup>th</sup> March               | Independent lesson | Class Teams Page, saved under 'Files' |

| Title: Reading and Listening Assessment on       |  |
|--------------------------------------------------|--|
| <u>Music</u>                                     |  |
| LO: I can answer reading and listening questions |  |
| on the last unit of work – music.                |  |

| SUBJECT | TECHNOLOGY | YEAR GROUP | 9 | WEEKS | 22nd February         |
|---------|------------|------------|---|-------|-----------------------|
|         |            |            |   |       | 1 <sup>st</sup> March |

| SUBJECT | Technology    | YEAR  | 9 (9A Aarman and 9L | WEEKS | 22 <sup>nd</sup> February 2021 |
|---------|---------------|-------|---------------------|-------|--------------------------------|
|         | (Engineering) | GROUP | McQueen)            |       | 1 <sup>st</sup> March 2021     |

Т

г

| Lesson | Title and Outline                              | Type of Lesson                  | Location of lesson resources |
|--------|------------------------------------------------|---------------------------------|------------------------------|
|        | 9L McQueen                                     | Live lessons                    | Technology SharePoint        |
| 1      | Mechanisms - cams                              | Followed by an independent task | Teams                        |
|        | 9A Aarman and 9L McQueen                       | Live lessons                    | Technology SharePoint        |
| 2      | Mechanism challenge; - Introduction - Planning | Followed by an independent task | Teams                        |
|        | 9A Aarman and 9L McQueen                       | Live lessons                    | Technology SharePoint        |
| 3/4    | Mechanism challenge; - Making                  | Followed by an independent task | Teams                        |
|        | 9A Aarman                                      | Live lessons                    | Technology SharePoint        |
| 5      | Mechanism challenge; - Evaluation              | Followed by an independent task | Teams                        |

| SUBJECT | Food Technology | YEAR GROUP | 9A Turing | WEEKS | 25th January and 1st |
|---------|-----------------|------------|-----------|-------|----------------------|
|         |                 |            |           |       | February 2021        |

| Lesson                        | Title and<br>Outline                                    | Type of Lesson | Location of lesson resources                                                                                                    |
|-------------------------------|---------------------------------------------------------|----------------|----------------------------------------------------------------------------------------------------|
| 1<br>23 <sup>rd</sup> Feb     | Big Bean<br>challenge<br>Intro &<br>design              | Live           | https://sted365.sharepoint.com/:f:/r/sites/Technology/KS3%20Documents/Year%209/Food/22nd%20Feb%20%26%201<br>st%20March?csf=1&web=1&e=fsC5Xr |
| 2 & 3<br>25 <sup>th</sup> Feb | Big Bean<br>Challenge<br>practical<br>and<br>evaluation | Independent    | https://sted365.sharepoint.com/:f:/r/sites/Technology/KS3%20Documents/Year%209/Food/22nd%20Feb%20%26%201<br>st%20March?csf=1&web=1&e=fsC5Xr |
| 4<br>3 <sup>rd</sup><br>March | Food and the senses                                     | Independent    | https://sted365.sharepoint.com/:f:/r/sites/Technology/KS3%20Documents/Year%209/Food/22nd%20Feb%20%26%201<br>st%20March?csf=1&web=1&e=fsC5Xr |

| SUBJECT | Food Technology | YEAR GROUP | 9L Stirling | WEEKS | 25 <sup>th</sup> January & 1 <sup>st</sup> |
|---------|-----------------|------------|-------------|-------|--------------------------------------------|
|         |                 |            |             |       | February 2021                              |

| Lesson                        | Title and<br>Outline | Type of Lesson | Location of lesson resources                                                                                                    |
|-------------------------------|----------------------|----------------|----------------------------------------------------------------------------------------------------|
| 1 & 2<br>23 <sup>rd</sup> Feb | Pasties<br>Practical | Independent    | https://sted365.sharepoint.com/:f:/r/sites/Technology/KS3%20Documents/Year%209/Food/22nd%20Feb%20%26%201_st%20March?csf=1&web=1&e=fsC5Xr |

| 3<br>3 <sup>rd</sup> March | Big Bean<br>Challenge<br>Intro &<br>design | Live        | https://sted365.sharepoint.com/:f:/r/sites/Technology/KS3%20Documents/Year%209/Food/22nd%20Feb%20%26%201<br>st%20March?csf=1&web=1&e=fsC5Xr |
|----------------------------|--------------------------------------------|-------------|----------------------------------------------------------------------------------------------------|
| 4<br>4 <sup>th</sup> March | Big Bean<br>Challenge<br>practical         | Independent | https://sted365.sharepoint.com/:f:/r/sites/Technology/KS3%20Documents/Year%209/Food/22nd%20Feb%20%26%201<br>st%20March?csf=1&web=1&e=fsC5Xr |

| SUBJECT | <b>Computer Science</b> | YEAR GROUP | 9A Oliver    | WEEKS | 22 <sup>nd</sup> Feb and 1 <sup>st</sup> March |
|---------|-------------------------|------------|--------------|-------|------------------------------------------------|
|         | (Tech Rotation)         |            | 9L Macintosh |       |                                                |

| Lesson              | Title and Outline                                 | Type of Lesson | Location of lesson resources |
|---------------------|---------------------------------------------------|----------------|------------------------------|
| 9A Tues             | Recap and Libraries                               | Live           | Teams                        |
| 23 <sup>rd</sup> P1 | This lesson recaps what we have covered so far    |                |                              |
|                     | and extends this to include pre-written           |                |                              |
| 9L Tues             | libraries of code that can be called upon         |                |                              |
| 23 <sup>rd</sup> P4 |                                                   |                |                              |
| 9A Thurs            | Lists 1                                           | Live           | Teams                        |
| 25 <sup>th</sup> P2 | This lesson looks at the data structure of a list |                |                              |
|                     | (also called an array) which allows us to store   |                |                              |
| 9L Tues             | multiple bits of data in a single structure       |                |                              |
| 23 <sup>rd</sup> P5 |                                                   |                |                              |
| 9A Thurs            | Lists 2                                           | Live           | Teams                        |
| 25 <sup>th</sup> P3 | This lesson puts lists into practice through a    |                |                              |
|                     | programming challenge                             |                |                              |
| 9L Weds             |                                                   |                |                              |
| 3 <sup>rd</sup> P3  |                                                   |                |                              |
| 9A Weds             | Intro to Iteration                                | Live           | Teams                        |
| 3 <sup>rd</sup> P5  |                                                   |                |                              |

|                    | This lesson introduces the idea of iteration |  |
|--------------------|----------------------------------------------|--|
| 9L Thurs           | (looping) to make code repeat a number of    |  |
| 4 <sup>th</sup> P5 | times or subject to a condition              |  |

| SUBJECT | Technology            | YEAR  | 9AHeatherwich   | WEEKS | 22 <sup>nd</sup> February |
|---------|-----------------------|-------|-----------------|-------|---------------------------|
|         | (Resistant Materials) | GROUP | <b>9LPauley</b> |       | & 1st March 2021          |

| Lesson | Title and Outline                                                      | Type of Lesson            | Location of lesson resources                                              |
|--------|------------------------------------------------------------------------|---------------------------|---------------------------------------------------------------------------|
| 1      | 9AHeatherwich 9LPauley Introduction to Orthographic drawing            | Independent working       | Assignment set on Teams                                                   |
|        | (Developing technical drawing skills)                                  | Consolidation of work     | See Class TEAMS page for details and                                      |
|        |                                                                        | produced                  | document library >> Year 9 RM folder                                      |
| 2      | 9LPauley  Produce a Clock drawing using the Orthographic               | Live (short introduction) | Assignment set on Teams                                                   |
|        | Produce a Clock drawing using the Orthographic drawing technique       |                           | See Class TEAMS page for details and                                      |
|        |                                                                        | follow up tasks           | document library >> Year 9 RM folder                                      |
| 2      | <b>9AHeatherwich</b> Developing a final design idea in an Orthographic | Live (short introduction) | Invitation to the class on TEAMS                                          |
|        | view (Add dimensions, annotation and line                              |                           | See Class TEAMS page for details and                                      |
|        | weight)                                                                | follow up tasks           | document library >> Year 9 RM folder                                      |
| 3/4    | 9AHeatherwich Introduction to CAD software (learning how to            | Live                      | Invitation to the class on TEAMS                                          |
|        | use digital tools) - Practice using Google SketchUp                    | follow up tasks           | See Class TEAMS page for details and document library >> Year 9 RM folder |
|        |                                                                        |                           |                                                                           |

| 3/4 | 9LPauley                                       | Live            | Invitation to the class on TEAMS     |
|-----|------------------------------------------------|-----------------|--------------------------------------|
|     | Introduction to CAD software (learning how to  |                 |                                      |
|     | use digital tools)                             |                 | See Class TEAMS page for details and |
|     | Practice using Google SketchUp Produced a wide | follow up tasks | document library >> Year 9 RM folder |
|     | range of design ideas which show creativity    |                 |                                      |

| SUBJECT | Technology | YEAR GROUP | 9A Fulton & 9L Dior | W/C | 22 <sup>nd</sup> February & 1 <sup>st</sup> |
|---------|------------|------------|---------------------|-----|---------------------------------------------|
|         | (Graphics) |            |                     |     | March 2021                                  |

| Lesson | Title and Outline                                                                                                  | Type of Lesson         | Location of lesson resources                                                           |
|--------|----------------------------------------------------------------------------------------------------|------------------------|----------------------------------------------------------------------------------------|
| 1      | Development of an Idea: Complete CAD drawing of final idea (google SketchUp) – continuation from before half term. | Independent Learning   | Link on Teams to PowerPoint and resources in SharePoint.                               |
| 2      | How to draw 2D and 3D Exploded View drawings                                                                       | Online lesson          | Link on Teams to PowerPoint and resources in SharePoint.                               |
| 3      | Complete drawing. Add rendering effects.                                                                           | Consolidation exercise | Link on Teams to PowerPoint and resources in SharePoint.  TEAMS invite to be sent out. |
| 4      | Model Making of Pen.                                                                                               | Independent Learning   | Link on Teams to PowerPoint and resources in SharePoint.                               |

| SUBJECT | RE | YEAR GROUP | 9 | WEEKS | 22nd February         |
|---------|----|------------|---|-------|-----------------------|
|         |    |            |   |       | 1 <sup>st</sup> March |

| Lesson | Title and Outline                                                                                                    | Type of Lesson    | Location of lesson resources                                                                                                    |
|--------|----------------------------------------------------------------------------------------------------|-------------------|----------------------------------------------------------------------------------------------------|
| 1      | Revision for End of Unit Assessment on "Why Do We Suffer"?  Use the revision clock to prepare for the End of Unit Assessment next lesson.                                             | Independent study | See RE class Teams page for details. Resources will be included in the assignment that is set for this lesson.                                                                                                    |
| 2      | Complete End of Unit Assessment for "Why Do We Suffer"?  Complete the assessment in the assignment on                                                                                 | Independent study | See RE class Teams page for details. The End of Unit Assessment will be included in the assignment that is set for this lesson on Teams.                                                                                                    |
| 3      | Teams.  Why Did People Want to Kill Jesus?                                                                                                    | Live Lesson       | See RE Teams page for details. Resources will                                                                                                    |
|        | In this lesson we will explore the various reasons that the Jewish authorities had for wanting Jesus to die.                                                                          | LIVE LESSON       | be included in the assignment that is set for this lesson. Invitation to live lesson will be sent via the RE Teams page. Live lesson will be recorded and posted in the discussion forum after the lesson.                                                 |
| 4      | What happened at the Last Supper?  In this lesson we will explore the thoughts and feelings of the disciples gathered at the Last Supper and consider the significance of this event. | Live Lesson       | See RE Teams page for details. Resources will be included in the assignment that is set for this lesson.  Invitation to live lesson will be sent via the RE Teams page.  Live lesson will be recorded and posted in the discussion forum after the lesson. |

| SUBJECT | PE | YEAR GROUP | 9 | WEEKS | 22nd February |
|---------|----|------------|---|-------|---------------|
|         |    |            |   |       | 1st March     |

During your time at home, it is vital that everyone takes part in some sort of physical activity. This can come in many different ways.

Our advice is that you find the method that suits you and your family.

Reasons why the activity will be so beneficial:

- Reduces the chance of boredom
- Increases your metabolism
- Maintains or improves current level of fitness
- Makes you feel happier
- Improves your mental well being
- Increases your motivation
- Increases concentration

Different ideas that you could do as individuals or as a family.

- 1) Go for a walk
- 2) Go for a bike ride
- 3) Joe wicks is doing a 30- minute Fitness sessions Monday, Wednesday and Friday at 9am. This is on his you tube channel 'The body coach'

- 4) Just dance is a great way to perform some daily exercise
- 5) SKY TV do a fit in 5 every day
- 6) Fitness apps- there are many fitness Apps that give a daily routine. These can be, Whole body, Cardio Vascular, Yoga, and many more
- 7) www.nhs.uk- have a daily 10minute workouts
- 8)Build gradually up to completing 5km- <a href="https://www.nhs.uk/live-well/exercise/couch-to-5k-week-by-week/">https://www.nhs.uk/live-well/exercise/couch-to-5k-week-by-week/</a>
- 9) Oti Mubuse dance routines- https://www.youtube.com/channel/UC58aowNEXHHnflR 5YTtP4g

These are just ideas, and I'm sure you can find many different methods to keep active.

As a PE department we are really keen to see what you are doing for your physical activity. We have set up a spreadsheet for each year group on the PE SharePoint page, where we would like you to record your activities.

<a href="https://sted365.sharepoint.com/teams/PE/Covid%20lessons/Forms/AllItems.aspx">https://sted365.sharepoint.com/teams/PE/Covid%20lessons/Forms/AllItems.aspx</a>

Good luck and Enjoy

PE Team

| SUBJECT | ART | YEAR GROUP | 9 | WEEKS | 22nd February |
|---------|-----|------------|---|-------|---------------|
|         |     |            |   |       | 1st March     |

| Lesson | Title and Outline                                  | Type of Lesson            | Location of lesson resources                  |
|--------|----------------------------------------------------|---------------------------|-----------------------------------------------|
| 1 & 2  | Over the two weeks all students will be invited    | 1 x Live lesson           | Over the two weeks all students will have the |
|        | via teams to one live lesson and will be set tasks |                           | tasks set as an assignment on Teams.          |
|        | for one lesson of independent / flipped learning.  |                           | The Power point used in the live lesson, with |
|        |                                                    | 1 x Flipped / Independent | the examples, will also be put onto Teams     |
|        |                                                    |                           | along with a recording of the live lesson.    |

| Students will be introduced to and develop their  | Additional resources are also on Share Point,  |
|---------------------------------------------------|------------------------------------------------|
| knowledge and understanding of a range of         | Art & Design, students to click on the tab for |
| African Masks. They will explore the function and | year 9.                                        |
| style of different masks and carry out their own  |                                                |
| research and practical tasks.                     |                                                |

| SUBJECT | MUSIC | YEAR GROUP | 9 | WEEKS | 22nd February         |
|---------|-------|------------|---|-------|-----------------------|
|         |       |            |   |       | 1 <sup>st</sup> March |

## 9A1, 9A2 and 9A3

| Lesson | Title and Outline                | Type of Lesson                             | Location of lesson resources |
|--------|----------------------------------|--------------------------------------------|------------------------------|
| 1      | Pop music – rehearsing pop music | Online activity on Teams and using bandlab | Microsoft Teams class        |
| 2      | Pop music – recording pop music  | Online activity on Teams and using bandlab | Microsoft Teams class        |

## 9L1, 9L2 and 9L3

| Lesson | Title and Outline                   | Type of Lesson                             | Location of lesson resources |
|--------|-------------------------------------|--------------------------------------------|------------------------------|
| 1      | Dance music – creating dance music  | Online activity on Teams and using bandlab | Microsoft Teams class        |
| 2      | Dance music – recording dance music | Online activity on Teams and using bandlab | Microsoft Teams class        |

| SUBJECT | DRAMA | YEAR GROUP | 9 | WEEKS | 22nd February         |
|---------|-------|------------|---|-------|-----------------------|
|         |       |            |   |       | 1 <sup>st</sup> March |

# Please note students have 1 lesson per fortnight, so ensure that you do the correct lesson at the right time.

| Lesson | Title and Outline                           | Type of Lesson | Location of lesson resources |
|--------|---------------------------------------------|----------------|------------------------------|
| 4      | Using sound design to create a performance. | Remote         | Class materials on Teams Y9  |
|        |                                             |                |                              |
|        |                                             |                |                              |

| SUBJECT | <b>COMPUTER SCIENCE</b> | YEAR GROUP | 9 | WEEKS | 22nd February |
|---------|-------------------------|------------|---|-------|---------------|
|         |                         |            |   |       | 1st March     |

## Due to students having one lesson a fortnight, this is the overview for the whole half term of Computer Science

| Weeks                                  | Title and Outline                                         | Type of Lesson                  | Location of lesson resources                   |
|----------------------------------------|-----------------------------------------------------------|---------------------------------|------------------------------------------------|
| 22 <sup>nd</sup> Feb & 1 <sup>st</sup> | Intro to the CPU                                          | Pre-recorded lesson with tasks  | Links will be emailed and posted on the Year 9 |
| March                                  | This lesson looks at the crucial role the                 | associated – teachers are       | Computer Science SharePoint Page               |
|                                        | CPU plays in making a computer work and                   | available via email for support |                                                |
|                                        | how we compare different CPUs.                            |                                 |                                                |
| 8 <sup>th</sup> March &                | Primary Memory                                            | Pre-recorded lesson with tasks  | Links will be emailed and posted on the Year 9 |
| 15 <sup>th</sup> March                 | This lesson examines the role primary                     | associated – teachers are       | Computer Science SharePoint Page               |
|                                        | memory plays in making a computer work                    | available via email for support |                                                |
|                                        | <ul> <li>building upon the work from Year 8 on</li> </ul> |                                 |                                                |
|                                        | Secondary Storage                                         |                                 |                                                |
| 22 <sup>nd</sup> March &               | Intro to the F-E Cycle                                    | Pre-recorded lesson with tasks  | Links will be emailed and posted on the Year 9 |
| 29 <sup>th</sup> March                 | This lesson introduces the F-E Cycle as the               | associated – teachers are       | Computer Science SharePoint Page               |
|                                        | process that links the CPU and Primary                    | available via email for support |                                                |
|                                        | Memory to create a working computer                       |                                 |                                                |